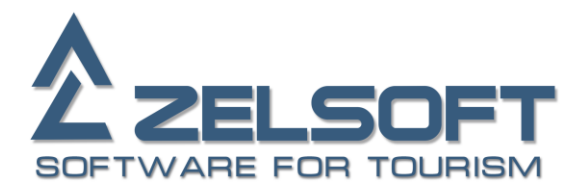

**6A/1 Sosnovaya alleya, Zelenograd, Moscow 124489, Russia +7 (499) 995 25 04 [http://www.zelsoft.com](http://www.zelsoft.com/)**

# **XML-specification for data exchange between InTour Office and external travel systems**

**VERSION 1.2.4**

# <span id="page-1-0"></span>**CONTENT**

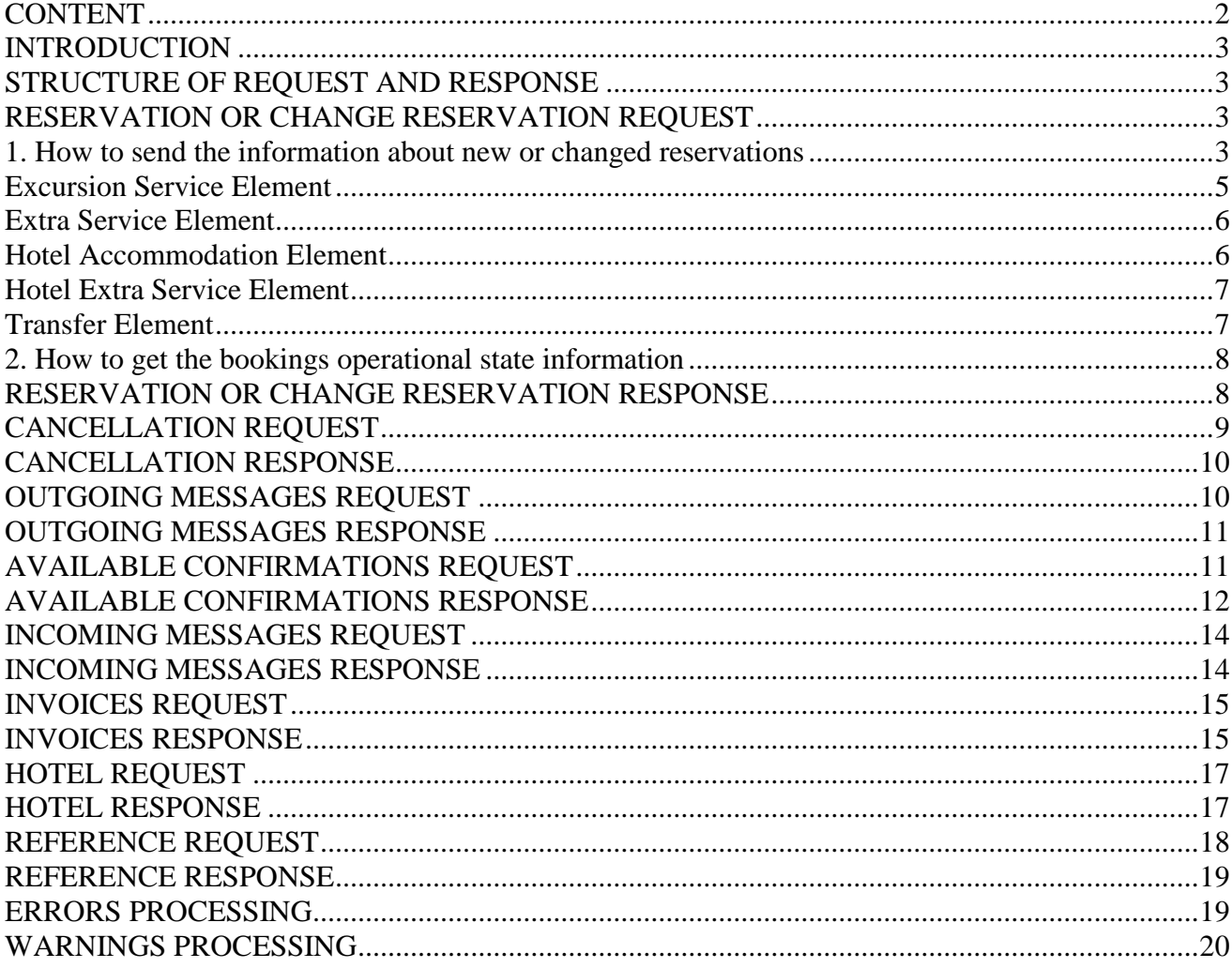

# <span id="page-2-0"></span>**INTRODUCTION**

The document contains the detailed description of a XML messages set, which helps to realize the data exchange mechanism between InTour Office and external travel systems.

# <span id="page-2-1"></span>**STRUCTURE OF REQUEST AND RESPONSE**

Every request message must have the following structure ([RequestName] should be replaced by real request name, like ReservationRequest, CancellationRequest, etc.):

```
<?xml version="1.0" encoding="UTF-8"?>
<soap:Envelope xmlns:soap="http://schemas.xmlsoap.org/soap/envelope/"
                xmlns:xsi="http://www.w3.org/2001/XMLSchema-instance"
                xmlns:xsd="http://www.w3.org/2001/XMLSchema">
  <soap:Body>
     <[RequestName]RQ xmlns="http://zelsoft.ru/">
      <!—Request Message, described thereinafter-->
     </[RequestName]RQ>
  </soap:Body>
</soap:Envelope>
```
Every response message must have the following structure:

```
<?xml version="1.0" encoding="UTF-8"?>
<soap:Envelope xmlns:soap="http://schemas.xmlsoap.org/soap/envelope/"
                xmlns:xsi="http://www.w3.org/2001/XMLSchema-instance"
                xmlns:xsd="http://www.w3.org/2001/XMLSchema">
  <soap:Body>
     <[RequestName]RQResponse xmlns="http://zelsoft.ru/">
        <!—Response Message, described thereinafter-->
     </[RequestName]RQResponse>
  </soap:Body>
</soap:Envelope>
```
# <span id="page-2-2"></span>**RESERVATION OR CHANGE RESERVATION REQUEST**

You can use this request for sending the information about new or changed reservations from external travel system to InTour Office.

Or you can get the information about an operational state of your bookings inside InTour Office.

### <span id="page-2-3"></span>**1. How to send the information about new or changed reservations**

```
<?xml version="1.0" encoding="UTF-8"?>
<ReservationRequest>
  <Requestor Login="ZLS" Password="75A9307073FC5F290D3DAD02A9B1030B578E743D"/>
  <Bookings>
     <Booking ID="202663" Code="CZ90920002" Created="2018-09-04T15:08:06">
       <Comments>Tour to Czech Republic</Comments>
      <Duration Begin="2018-09-20"/>
      <Persons>
         <Person ID="203075" AgeType="0" Gender="0" Main="1">
           <Birthday>1981-01-01</Birthday>
           <Name>Ivan</Name>
           <Surname>Ivanov</Surname>
         </Person>
```

```
 <Person ID="203076" AgeType="1" Gender="1">
           <Birthday>1984-01-01</Birthday>
           <Name>Maria</Name>
           <Surname>Ivanova</Surname>
         </Person>
       </Persons>
       <Services>
         <HotelAccommodation ID="206510" PersonQuantity="2">
           <City Code="PRG" Name="Prague"/>
           <Duration Begin="2018-09-20" End="2018-10-04"/>
           <Hotel Code="VSH" Name="Vyshegrad"/>
           <MealType Code="FB" Name="Full board"/>
           <Room Code="SGL_STD_1Ad" Name="Single Standard Adult">
             <Accommodation Code="1Ad" Name="Adult on main place"/>
             <Category Code="STD" Name="Standard"/>
             <Type Code="SGL" Name="Single"/>
           </Room> 
         </HotelAccommodation>
       </Services>
       <PersonServices>
         <PersonService RoomNumber="1">
           <Service ID="206510"/>
           <Person ID="203075"/>
         </PersonService>
         <PersonService RoomNumber="2">
           <Service ID="206510"/>
           <Person ID="203076"/>
         </PersonService>
       </PersonServices>
     </Booking>
   </Bookings>
</ReservationRequest>
```
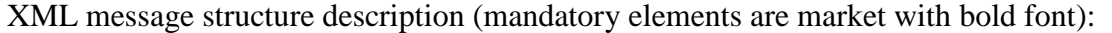

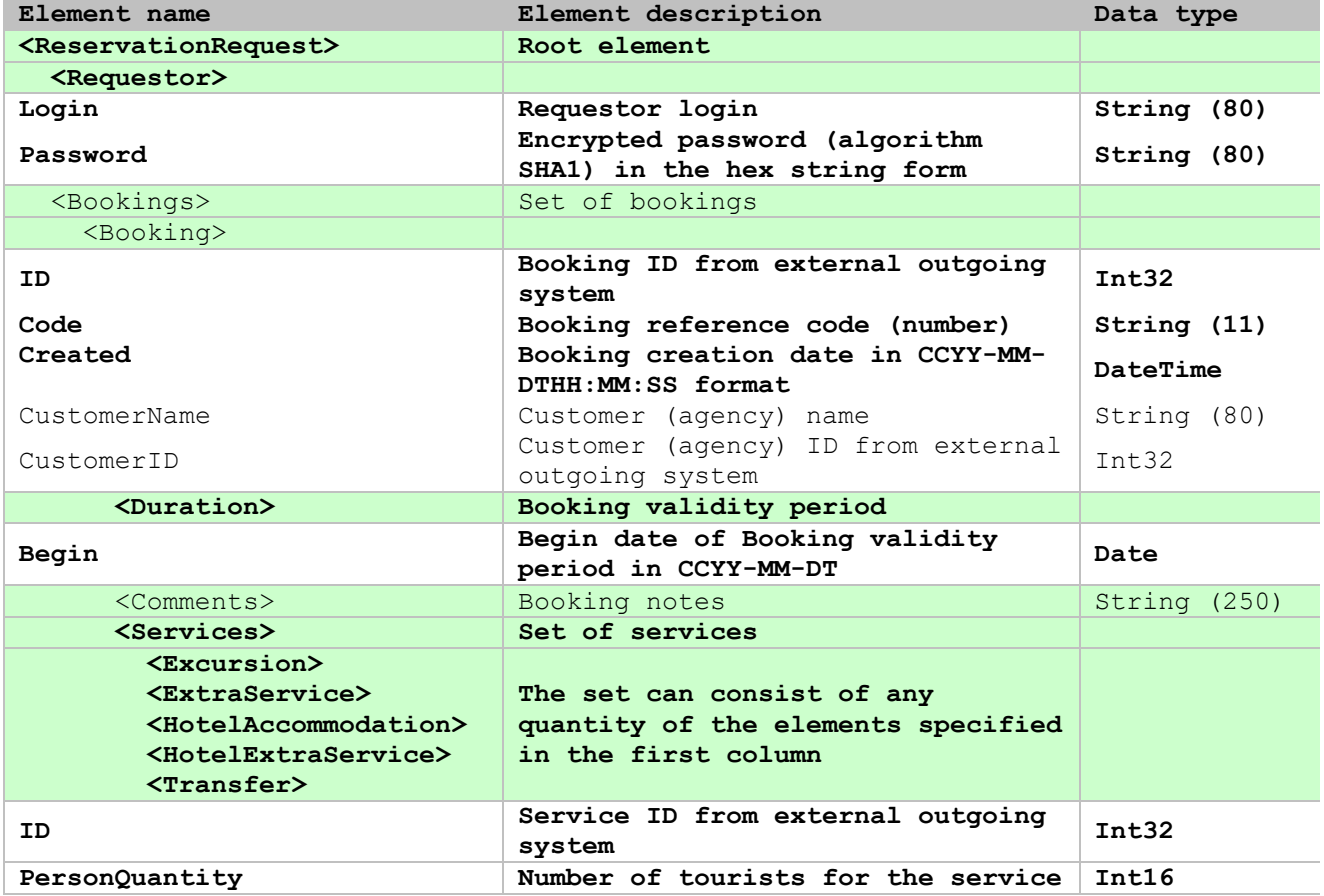

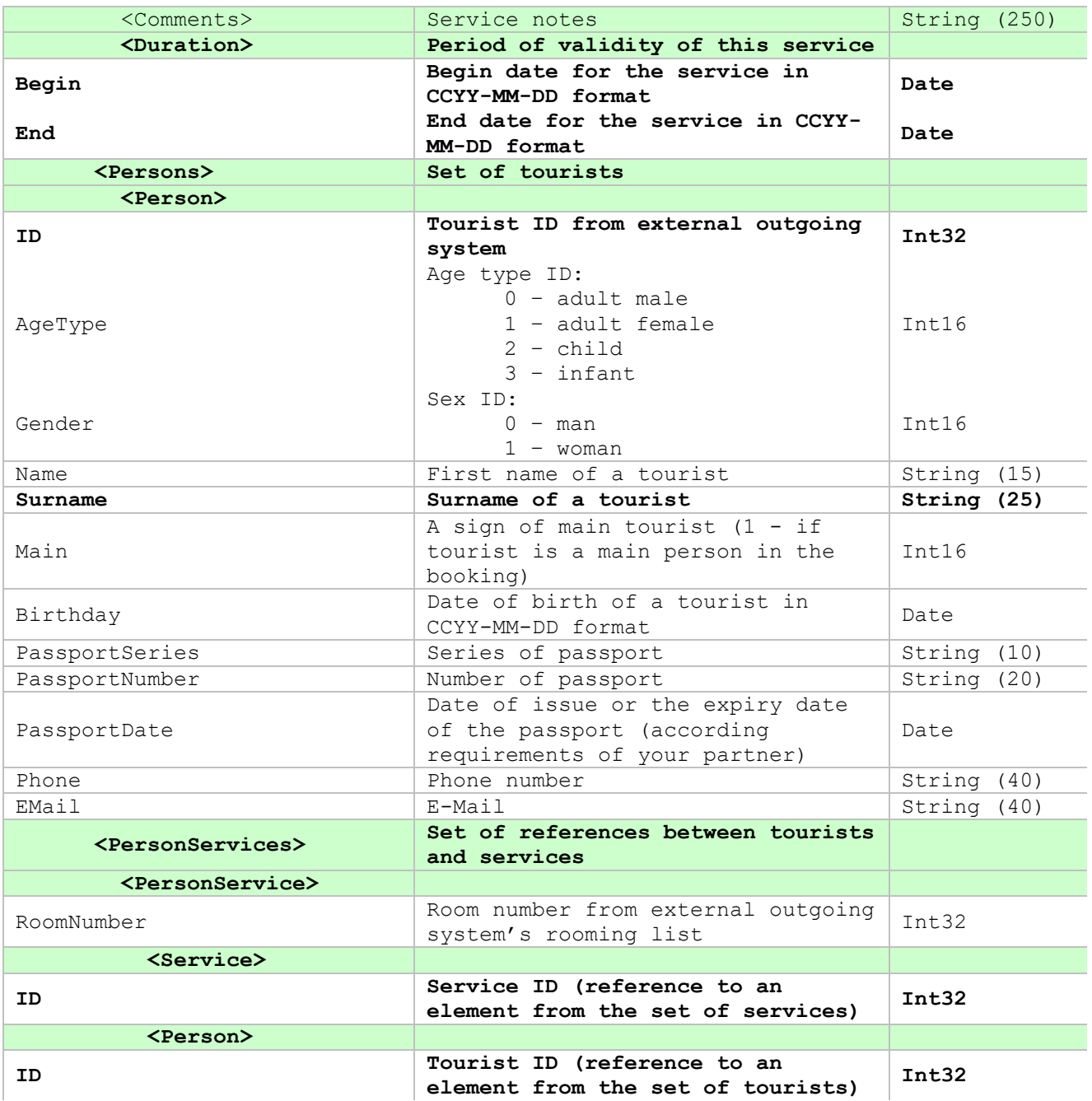

#### <span id="page-4-0"></span>**Excursion Service Element**

```
<Excursion ID="206512" Code="CBE" Name="City bus excursion" PersonQuantity="2">
  <Duration Begin="2018-09-24"/>
  <Vehicle Code ="MBS" Name="Minibus"/>
</Excursion>
```
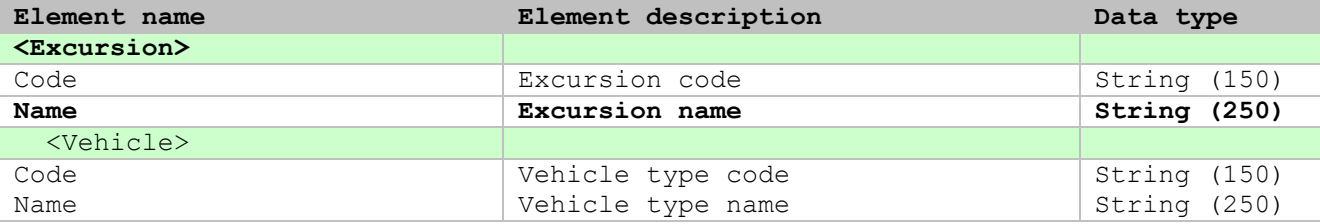

# <span id="page-5-0"></span>**Extra Service Element**

#### **Example**

```
<ExtraService ID="206489" Code="BRKF" Name="Breakfast (Vyshegrad)"
              PersonQuantity="2">
  <Duration Begin="2018-09-21" End="2018-10-04"/>
</ExtraService>
```
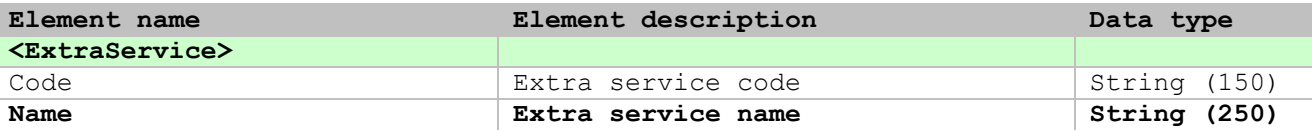

#### <span id="page-5-1"></span>**Hotel Accommodation Element**

```
<HotelAccommodation ID="206510" PersonQuantity="2">
  <City Code="PRG" Name="Prague"/>
  <Duration Begin="2018-09-20" End="2018-10-04"/>
  <Hotel Code="VSH" Name="Vyshegrad"/>
  <MealType Code="FB" Name="Full board"/>
  <Room Code="SGL_STD_1Ad" Name="Single Standard Adult">
     <Accommodation Code="1Ad" Name="Adult on main place"/>
     <Category Code="STD" Name="Standard"/>
     <Type Code="SGL" Name="Single"/>
  </Room> 
</HotelAccommodation>
```
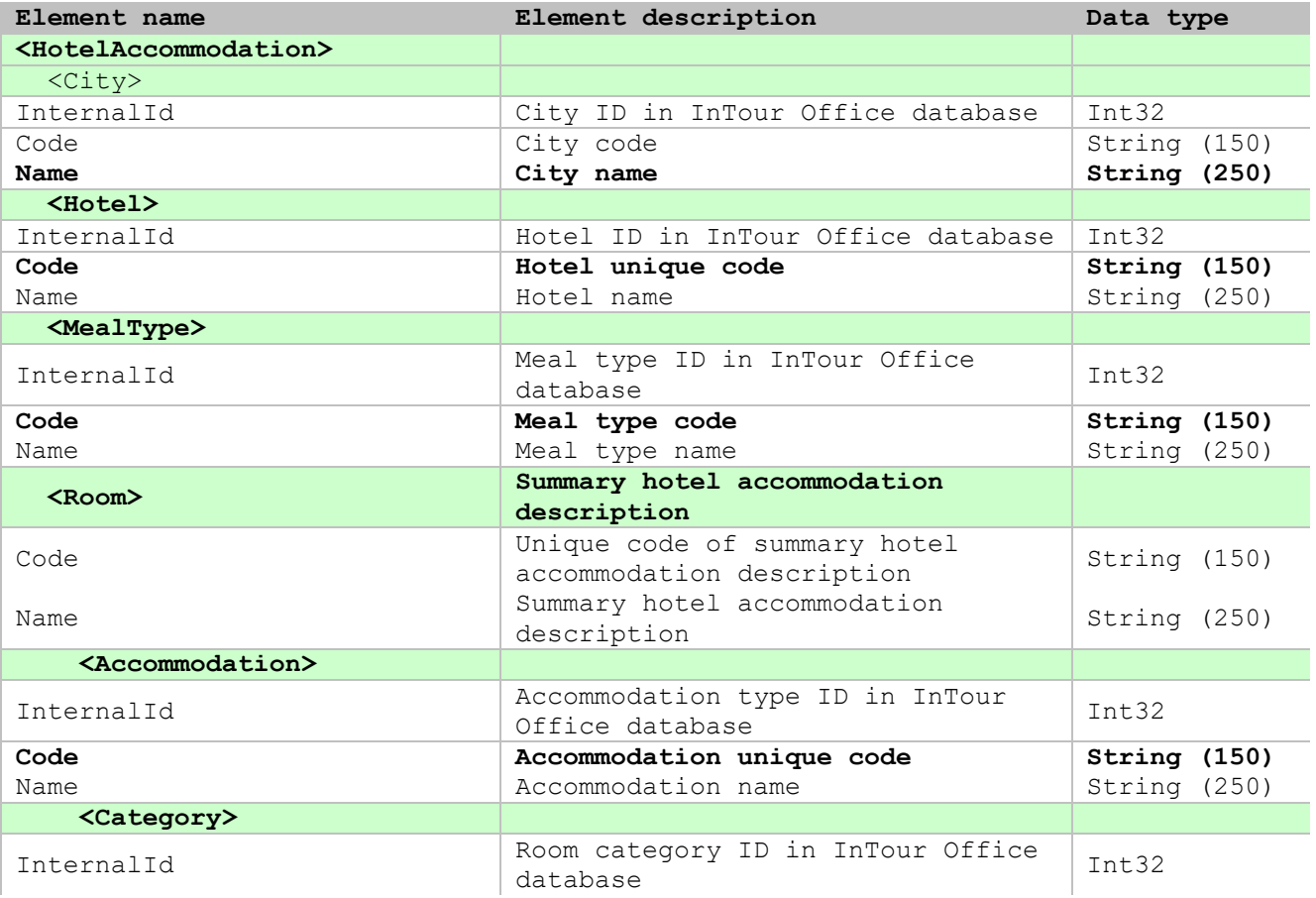

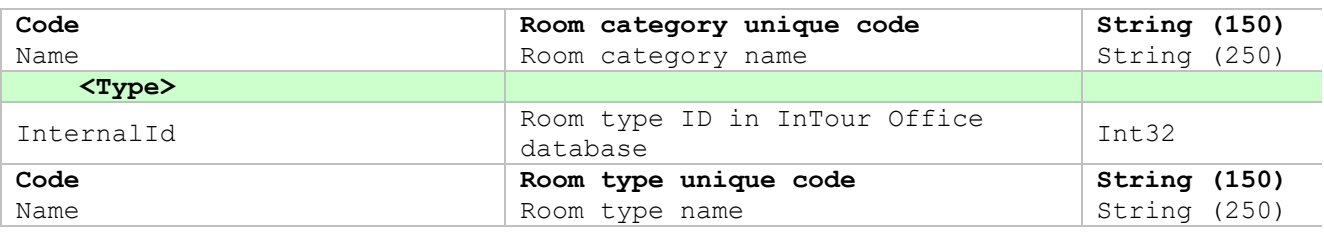

### <span id="page-6-0"></span>**Hotel Extra Service Element**

#### **Example**

```
<HotelExtraService ID="206511" Code="DN" Name="Dinner on arrival"
                    PersonQuantity="2">
  <City Code="PRG" Name="Prague"/>
  <Duration Begin="2018-09-20" End="2018-09-20"/>
  <Hotel Code="VSH" Name="Vyshegrad"/>
</HotelExtraService>
```
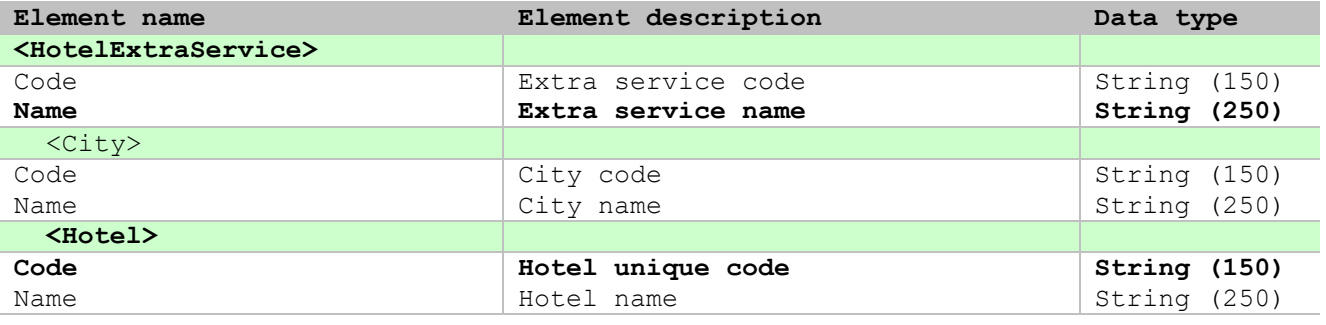

# <span id="page-6-1"></span>**Transfer Element**

```
<Transfer ID="206509" Code="AH" Name="Airport - Hotel" PersonQuantity="2">
  <Duration Begin="2018-09-20" End="2018-09-20"/>
  <Flight Code="AZ225" Name="AZ225 Moscow(SVO) - Prague(PRG)"/>
  <Vehicle Code="MBS" Name="Minu bus"/>
  <PointFrom ID="1" Name="Vaclav Havel airport"/>
   <PointTo ID="1013" Name="Hotel GEO"/>
</Transfer>
```
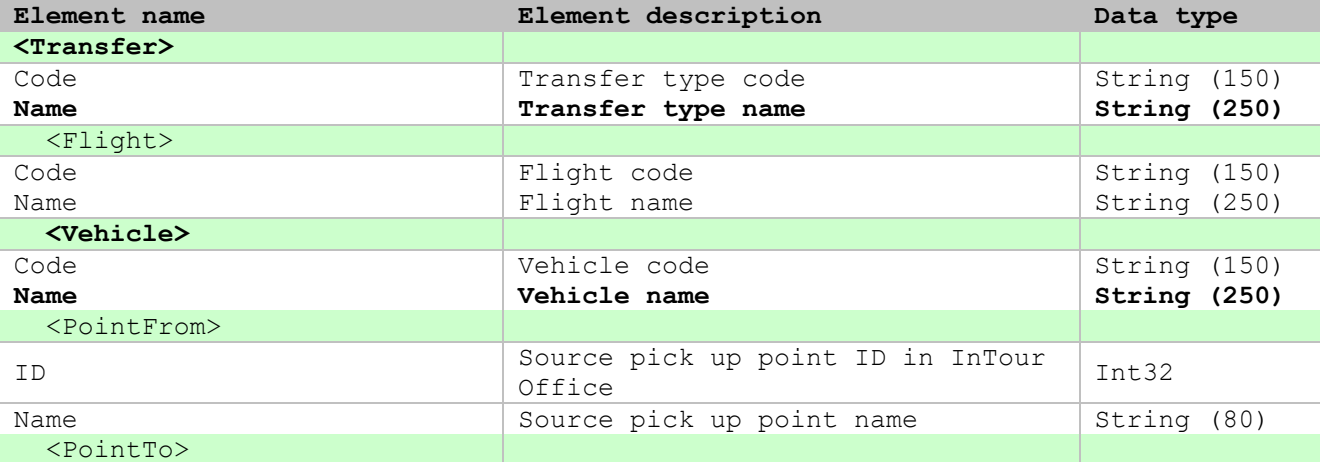

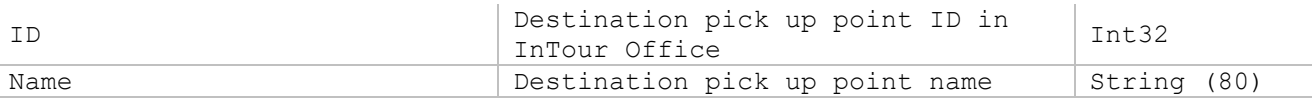

# <span id="page-7-0"></span>**2. How to get the bookings operational state information**

# **Example**

```
<?xml version="1.0" encoding="UTF-8"?>
<ReservationRequest>
  <Requestor Login="ZLS" Password="75A9307073FC5F290D3DAD02A9B1030B578E743D"/>
  <Conditions>
     <Condition InternalID="2396" ID="160310001" Code="CZ160310001"/>
     <Condition ID="160310002" Code="CZ160310002"/>
       <Duration Begin="2018-03-04" End="2018-05-04"/>
   </Conditions>
</ReservationRequest>
```
XML message structure description (mandatory elements are market with bold font):

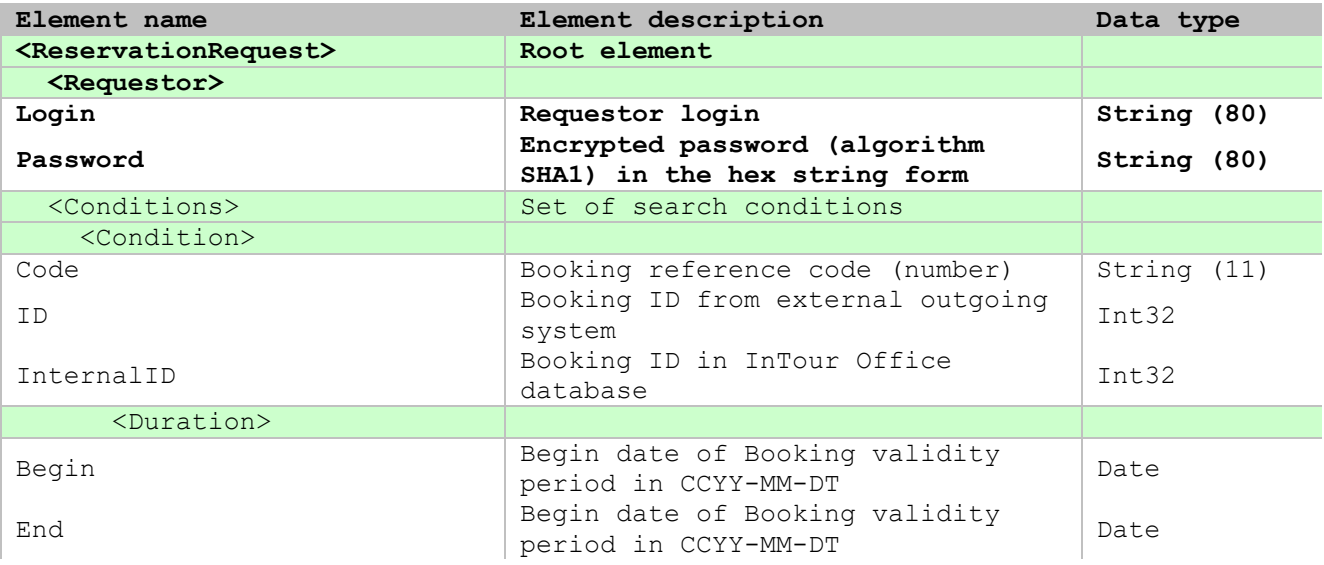

# <span id="page-7-1"></span>**RESERVATION OR CHANGE RESERVATION RESPONSE**

```
<?xml version="1.0" encoding="UTF-8"?>
<ReservationResponse>
  <Bookings>
     <Booking InternalID="2396" Created="2018-04-03T11:52:34.073" ID="160310001"
             Code="CZ90920002" OperationalState="Accepted"/>
     <Booking InternalID="2397" Created="2018-04-04T11:35:34.073" ID="160310002"
             Code="SP90923001" OperationalState="Rejected">
      <Comments>The description of the rejection reason</Comments>
     </Booking>
     <Booking InternalID="2398" Created="2018-04-03T11:52:34.073" ID="160310003"
             Code="CZ160310001" OperationalState="Processed">
      <Comments>Tour to Czech Republic</Comments>
     </Booking>
     <Booking Code="CZ160310002" OperationalState="Not Found">
       <Comments>Booking not found</Comments>
```
#### </Booking> </Bookings> </ReservationResponse>

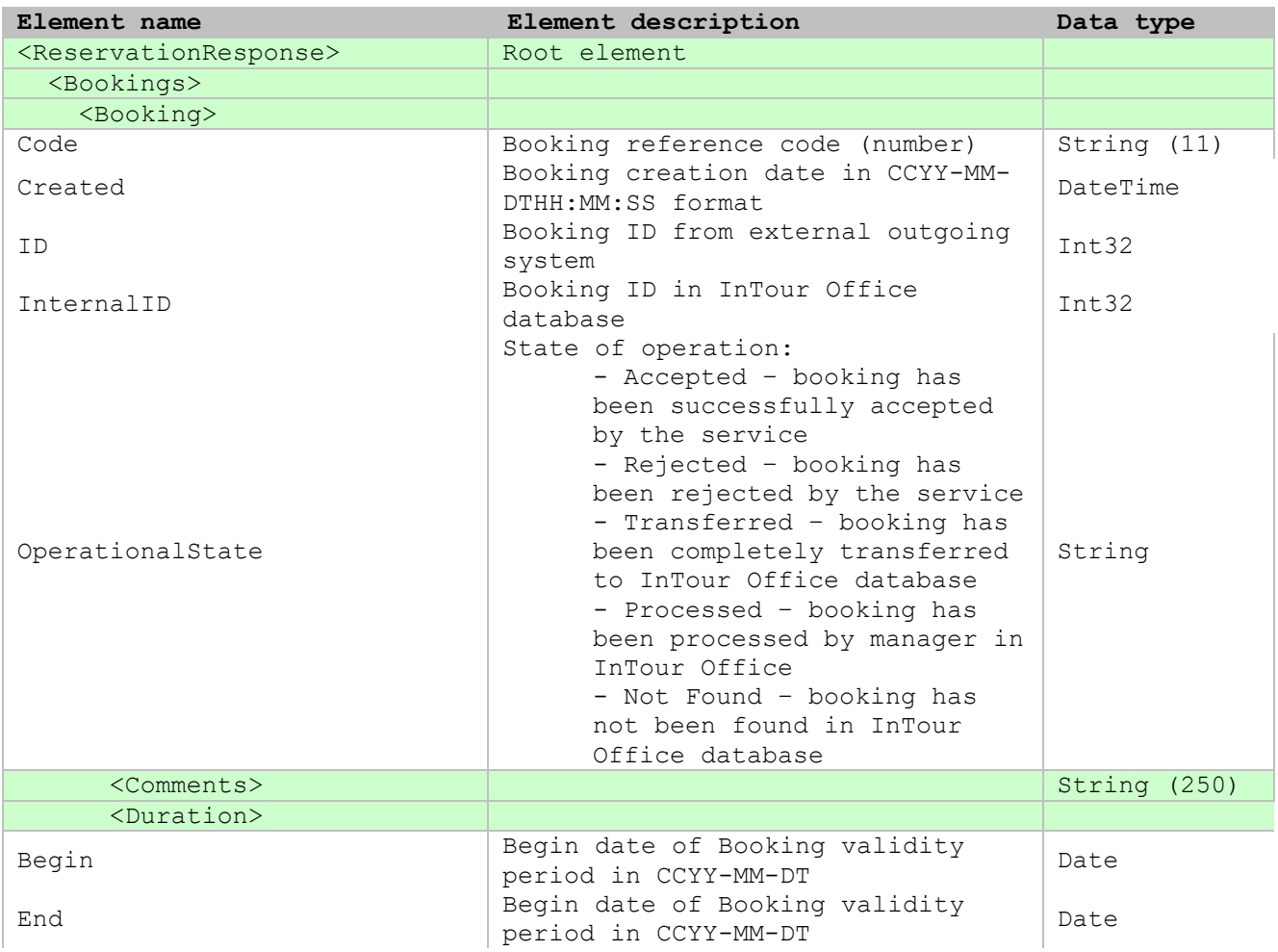

# <span id="page-8-0"></span>**CANCELLATION REQUEST**

The purpose of this request is to transfer the information about new cancellations to InTour Office.

# **Example**

```
<?xml version="1.0" encoding="UTF-8"?>
<CancellationRequest>
  <Requestor Login="ZLS" Password="75A9307073FC5F290D3DAD02A9B1030B578E743D"/>
  <Bookings>
     <Booking Code="CZ90920002">
       <Comments>The description of a cancellation reason</Comments>
     </Booking>
   </Bookings>
</CancellationRequest>
```
XML message structure description (mandatory elements are market with bold font):

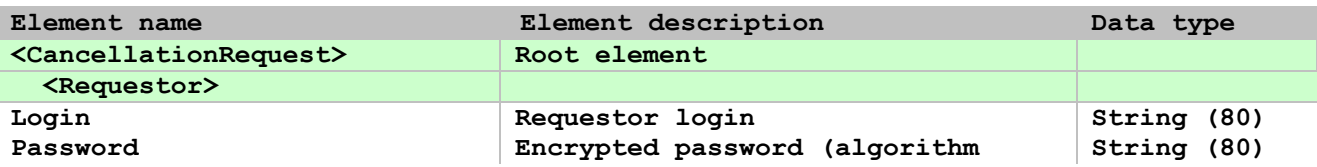

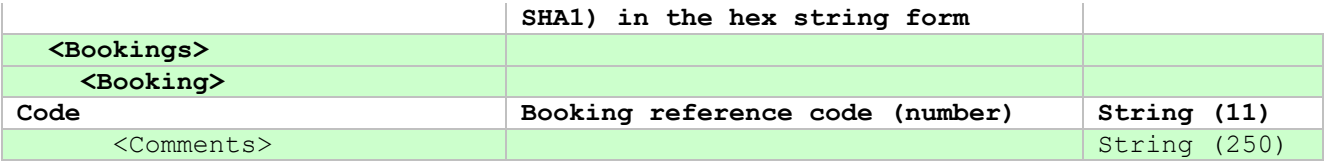

# <span id="page-9-0"></span>**CANCELLATION RESPONSE**

**Example**

```
<?xml version="1.0" encoding="UTF-8"?>
<CancellationResponse>
  <Bookings>
    <Booking Code="CZ90920002" OperationalState="Accepted"/>
  </Bookings>
</CancellationResponse>
```
XML message structure description:

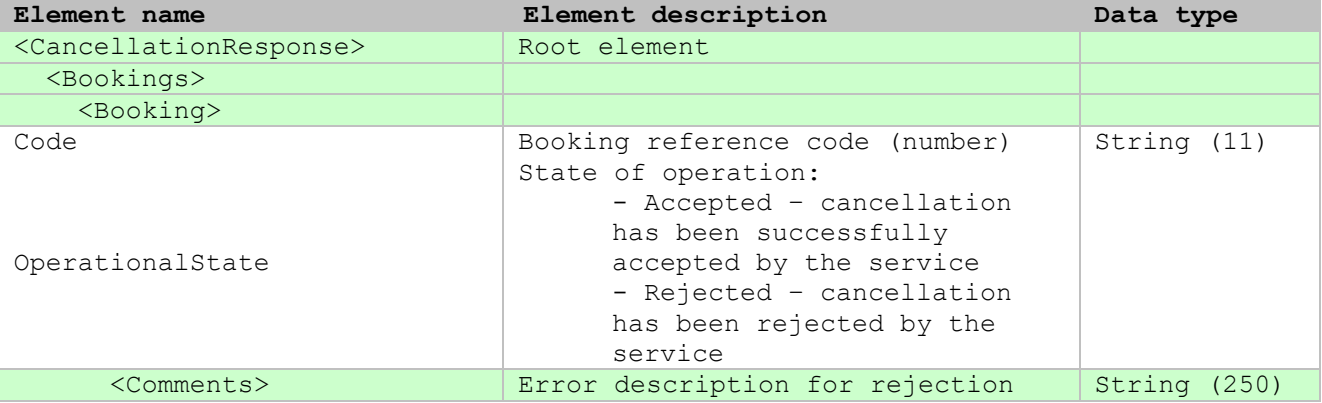

# <span id="page-9-1"></span>**OUTGOING MESSAGES REQUEST**

The purpose of this request is to transfer the new reservation-based messages from external travel system to InTour Office.

### **Example**

```
<?xml version="1.0" encoding="UTF-8"?>
<OutgoingMessagesRequest>
   <Requestor Login=" ZLS" Password="75A9307073FC5F290D3DAD02A9B1030B578E743D"/>
   <Messages>
     <Message ID="1" Sent="2018-12-02T18:08:12">
       <Booking Code="CZ90920002"/>
      Tourist details were changed (Ivanov Ivan -> Ivanovskiy Ivan)
     </Message>
     <Message ID="2" Sent="2018-12-02T18:08:12">
       <Booking Code="CZ90920002"/>
       Clients asked first floor
     </Message>
  </Messages>
</OutgoingMessagesRequest>
```
XML message structure description (mandatory elements are market with bold font):

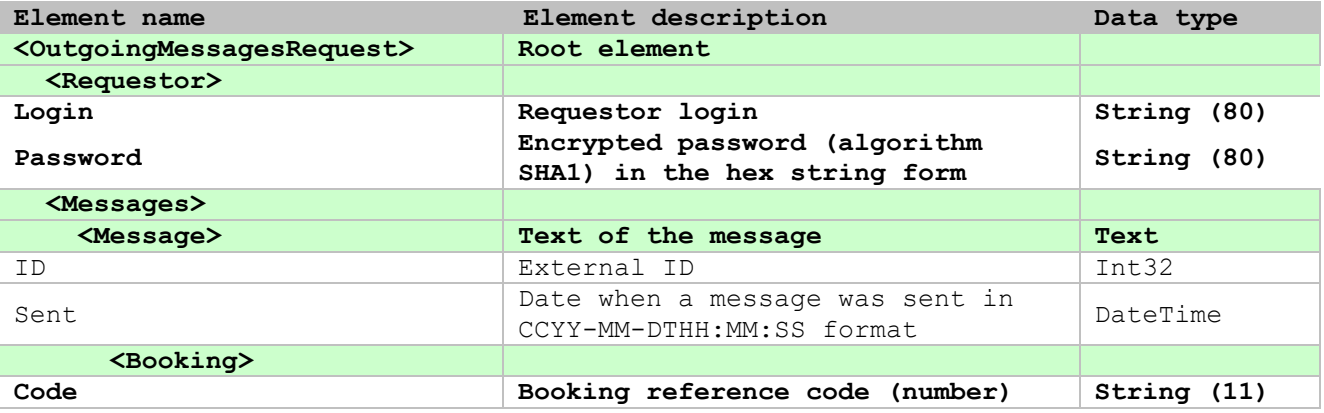

#### <span id="page-10-0"></span>**OUTGOING MESSAGES RESPONSE**

#### **Example**

```
<?xml version="1.0" encoding="UTF-8"?>
<OutgoingMessagesResponse>
  <Messages>
    <Message ID="1" Sent="2018-12-02T18:08:12"> TransactionState="Accepted"/>
    <Message ID="2" Sent="2018-12-02T18:08:12"> OperationalState="Accepted"/>
   </Messages>
</OutgoingMessagesResponse>
```
XML message structure description:

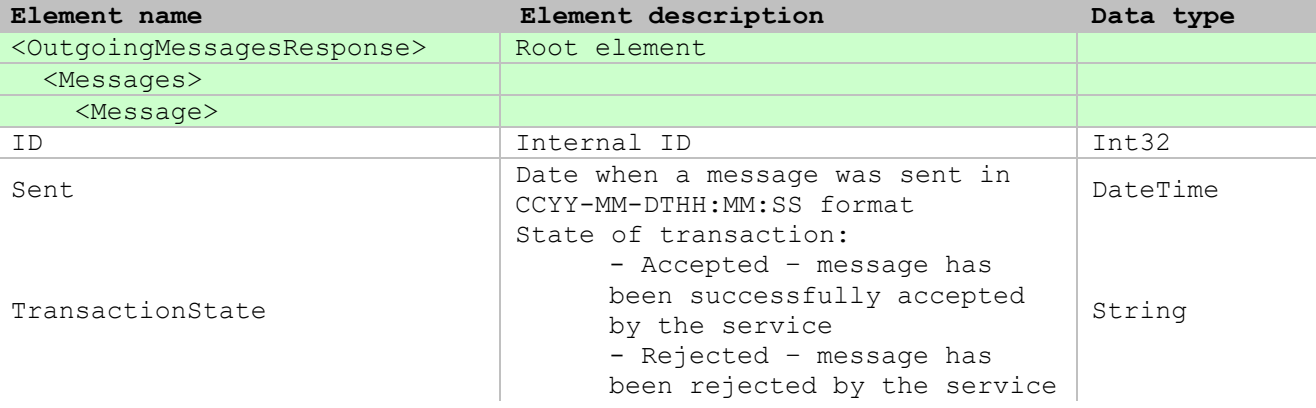

### <span id="page-10-1"></span>**AVAILABLE CONFIRMATIONS REQUEST**

The purpose of this request is to get new bookings or services confirmation from InTour Office to incoming travel system.

```
<?xml version="1.0" encoding="UTF-8"?>
<AvailableConfirmationsRQ>
  <Requestor Login="ZLS" Password="75A9307073FC5F290D3DAD02A9B1030B578E743D"/>
  <StateUpdatedFrom>2018-02-20T00:00:00.000</StateUpdatedFrom>
</AvailableConfirmationsRQ>
```
XML message structure description (mandatory elements are market with bold font):

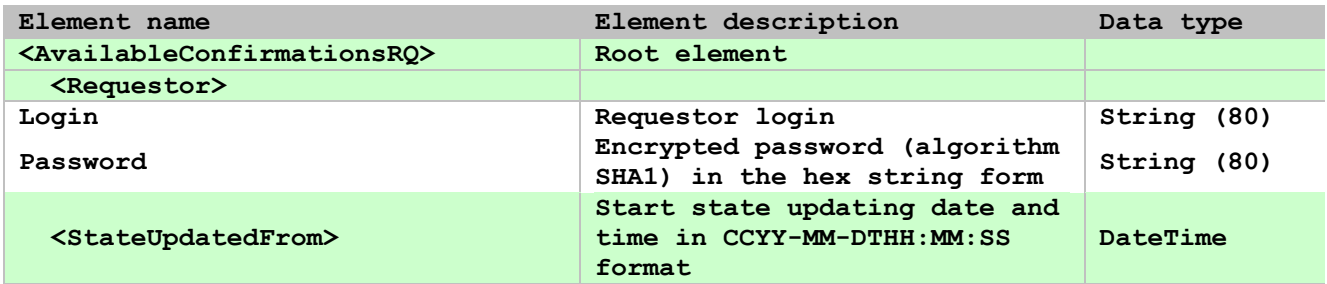

# <span id="page-11-0"></span>**AVAILABLE CONFIRMATIONS RESPONSE**

```
Example
<?xml version="1.0" encoding="UTF-8"?>
<AvailableConfirmationsResponse>
   <Bookings>
     <Booking InternalID="2164" Created="2018-01-22T18:29:51.53"
        ID="203063" Code="SP10312001" OperationalState="Transferring"
        Updated="2018-02-30T11:16:45.767" State="Confirmed">
       <Comments>Individual</Comments>
       <Invoices>
          <Invoice Created="2018-01-30T17:26:52.373" Code="PRO_SP10312001">
              <Comments>2000EU</Comments>
          </Invoice>
       </Invoices>
      </Booking>
      <Booking InternalID="2165" Created="2018-02-22T19:30:51.53"
               ID="203064" Code="CZ90920002">
       <Services>
         <Service InternalID="12" ID="206510" Updated="2018-02-30T11:16:45.767" 
                  State="Not Confirmed">
           <Alternatives>
             <Alternative Price="1200" Currency="EU" Created="2018-02-30T11:16:44.127"
              Rooms="1">
              <City ID="1" Name="Lloret de Mar"/>
              <Duration Begin="2018-04-10" End="2018-04-17"/>
              <Hotel ID="1013" Name="Anabel"/>
              <MealType ID="3" Name="HB"/>
              <Room>
                <Accommodation ID="48" Name="2Ad"/>
                <Category ID="1" Name="Standard"/>
                <Type ID="1" Name="Double"/>
              </Room>
              <Comment>We would like to offer you other accommodation dates</Comment>
             </Alternative>
           </Alternatives>
       </Service>
       </Services>
      </Booking>
    </Bookings>
</AvailableConfirmationsResponse>
```
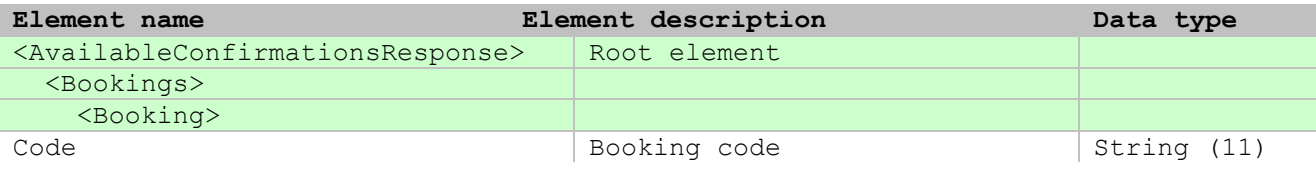

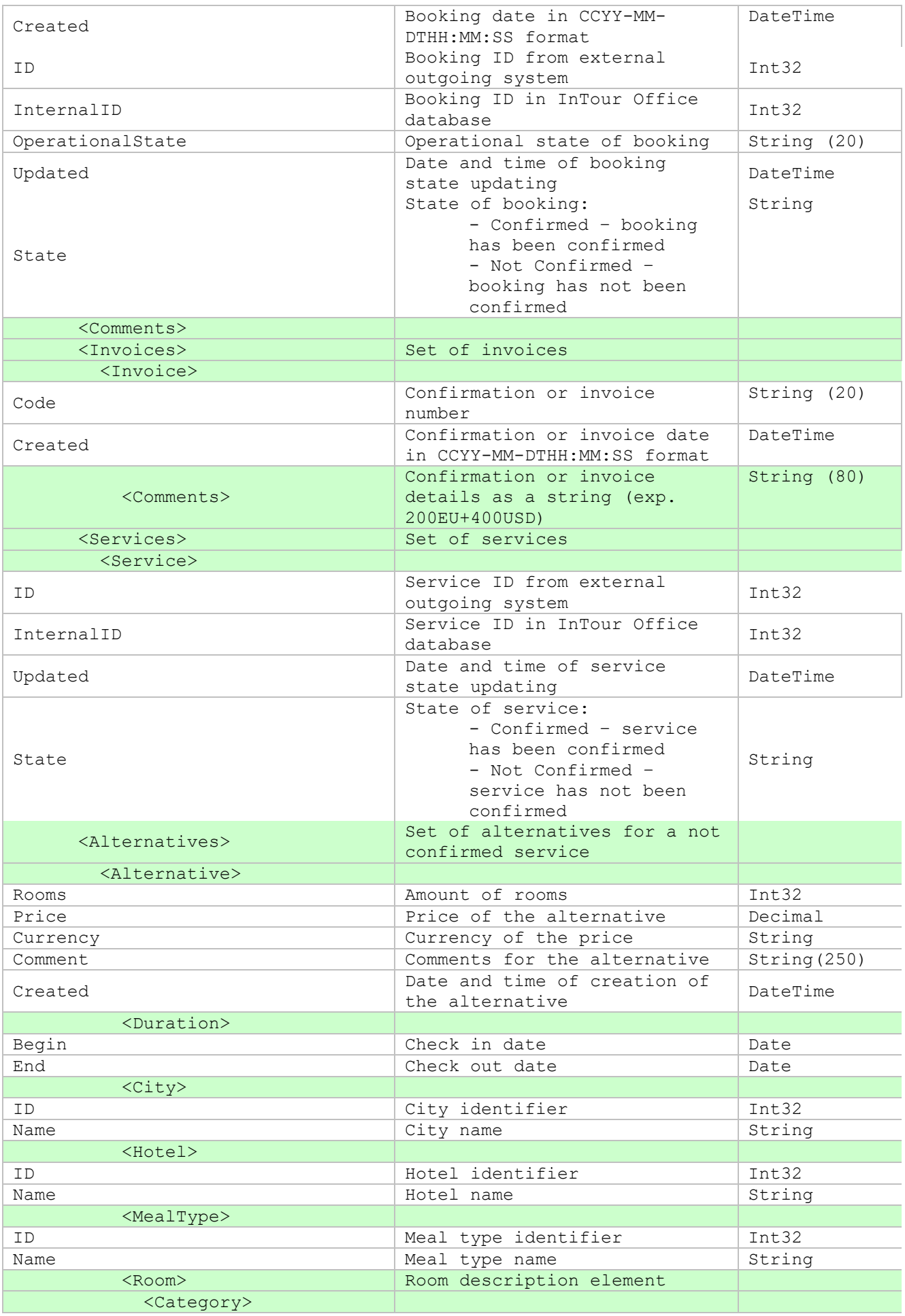

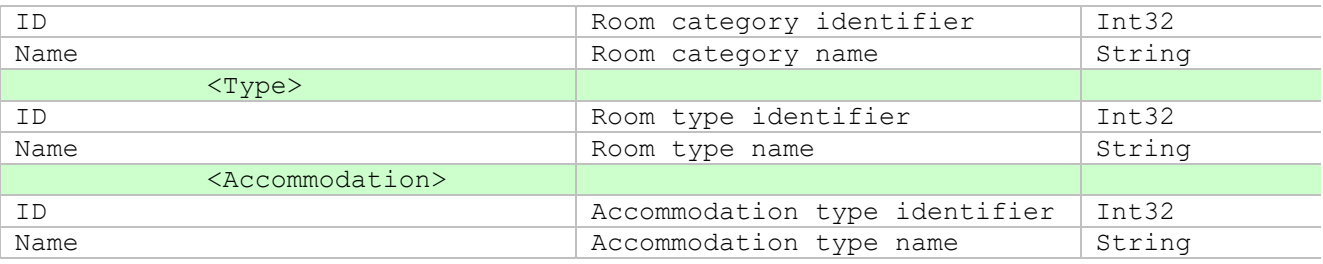

### <span id="page-13-0"></span>**INCOMING MESSAGES REQUEST**

The purpose of this request is to transfer the new reservation-based messages from InTour Office to external travel system.

### **Example**

```
<?xml version="1.0" encoding="UTF-8"?>
<IncomingMessagesRequest>
   <Requestor Login="ZLS" Password="75A9307073FC5F290D3DAD02A9B1030B578E743D"/>
</IncomingMessagesRequest>
```
XML message structure description (mandatory elements are market with bold font):

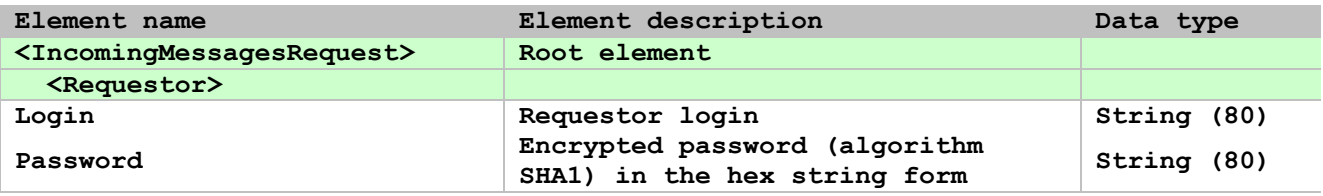

# <span id="page-13-1"></span>**INCOMING MESSAGES RESPONSE**

#### **Example**

```
<?xml version="1.0" encoding="UTF-8"?>
<IncomingMessagesResponse>
  <Messages>
    <Message InternalID="188" Sent="2018-06-17T17:53:33"
             TransactionState="Transferring">
      <Booking Code="SP90620001"/>
        Waiting for flight details
    </Message>
  </Messages>
</IncomingMessagesResponse>
```
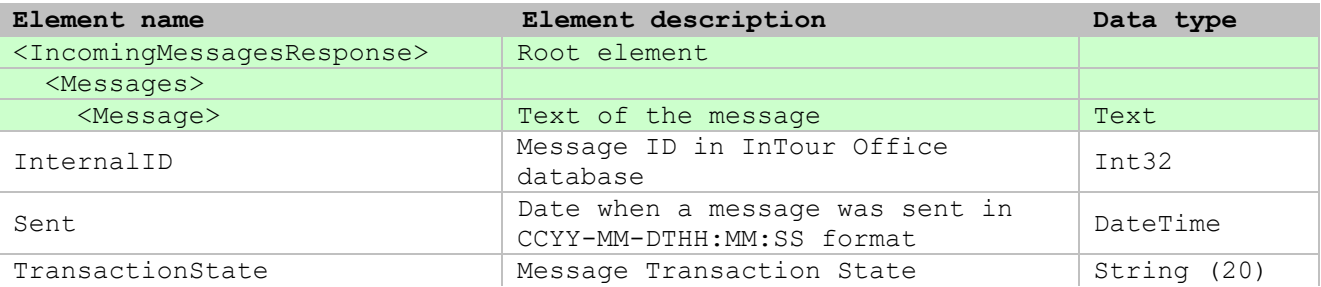

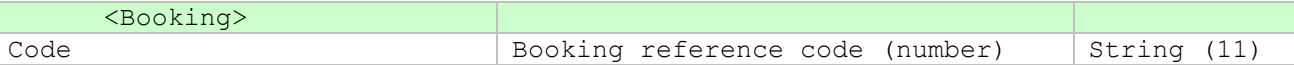

### <span id="page-14-0"></span>**INVOICES REQUEST**

The purpose of this request is to get new invoices from InTour Office to external travel system.

**Example**

```
<?xml version="1.0" encoding="UTF-8" ?>
<InvoicesRequest>
   <Requestor Login="ZLS" Password="75A9307073FC5F290D3DAD02A9B1030B578E743D"/>
  <Conditions>
     <Condition>
       <Duration Begin="2018-04-01" End="2018-04-20">
     </Condition>
   </Conditions>
</InvoicesRequest>
```
XML message structure description (mandatory elements are market with bold font):

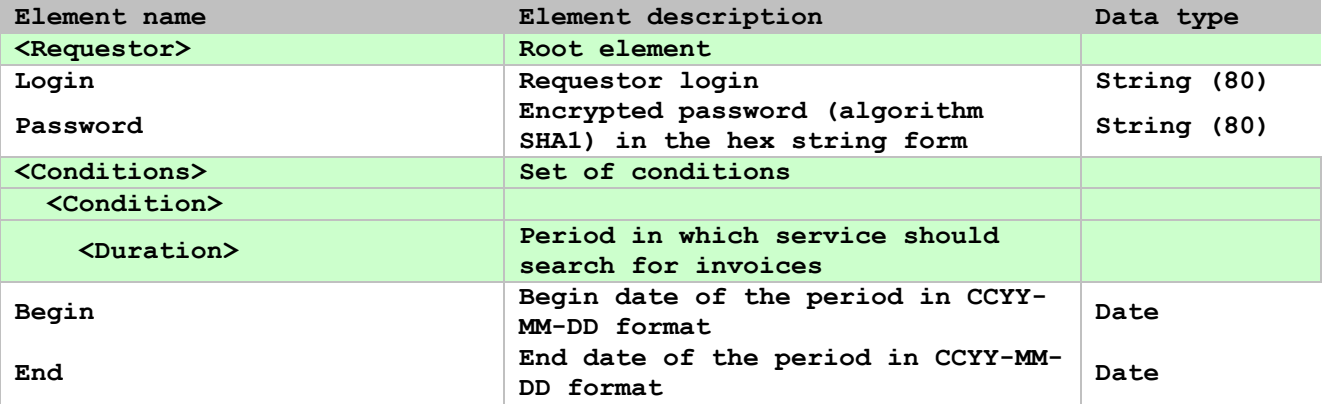

#### <span id="page-14-1"></span>**INVOICES RESPONSE**

```
<?xml version="1.0" encoding="UTF-8"?> 
<InvoicesResponse>
  <Ttems> <Invoice Id="2345" LegalEntityId="1" Code="ZLS_12789" Date="2018-04-19"
            Amount="644.0000" CurrencyCode="EU" CheckInDate="2018-04-10"
            Creator="Ivanov O." State="Actual">
       <Bookings>
         <Booking Amount="644.0000" Code="ES60130002">
           <Services>
             <Service ID="201922" Amount="490.0000" /> 
             <Service ID="201921" Amount="30.0000" /> 
             <Service ID="201923" Amount="90.0000" /> 
             <Service ID="201919" Amount="34.0000" /> 
           </Services>
         </Booking>
       </Bookings>
     </Invoice>
     <Invoice Id="2346" LegalEntityId="1" Code="ZLS_12790" Date="2018-04-19"
```

```
Amount="836.8400" CurrencyCode="EU" CheckInDate="2018-04-12"
            Creator="Ivanov O.">
      <Bookings>
         <Booking Amount="836.8400" Code="CZ60920002">
           <Services>
             <Service ID="206510" Amount="634.0000" /> 
             <Service ID="206509" Amount="36.0000" /> 
             <Service ID="206514" Amount="36.0000" /> 
             <Service ID="206512" Amount="53.3400" /> 
             <Service ID="206513" Amount="40.0000" /> 
             <Service ID="206511" Amount="37.5000" /> 
           </Services>
         </Booking>
       </Bookings>
     </Invoice>
     <Invoice Id="1321" Code="ZLS_11334" State="Cancelled">
     </Invoice>
  </Items>
</InvoicesResponse>
```
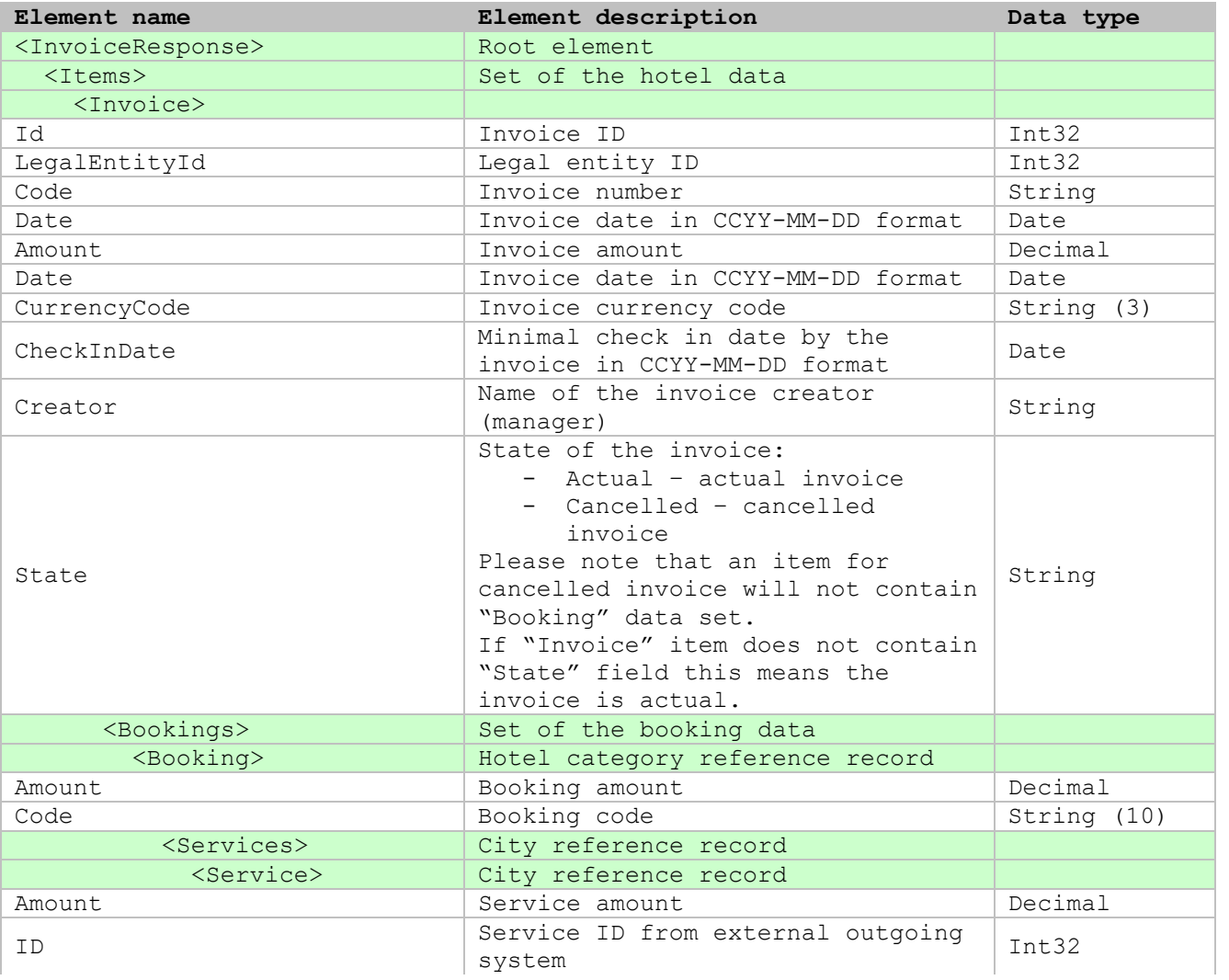

# <span id="page-16-0"></span>**HOTEL REQUEST**

The purpose of this request is to get a hotel data from InTour Office to external travel system.

### **Example**

```
<?xml version="1.0" encoding="UTF-8" ?>
<HotelRequest>
  <Requestor Login="ZLS" Password="75A9307073FC5F290D3DAD02A9B1030B578E743D"/>
  <Conditions>
     <Condition>
       <Parent InternalID="3" />
    </Condition>
  </Conditions>
</HotelRequest>
```
XML message structure description (mandatory elements are market with bold font):

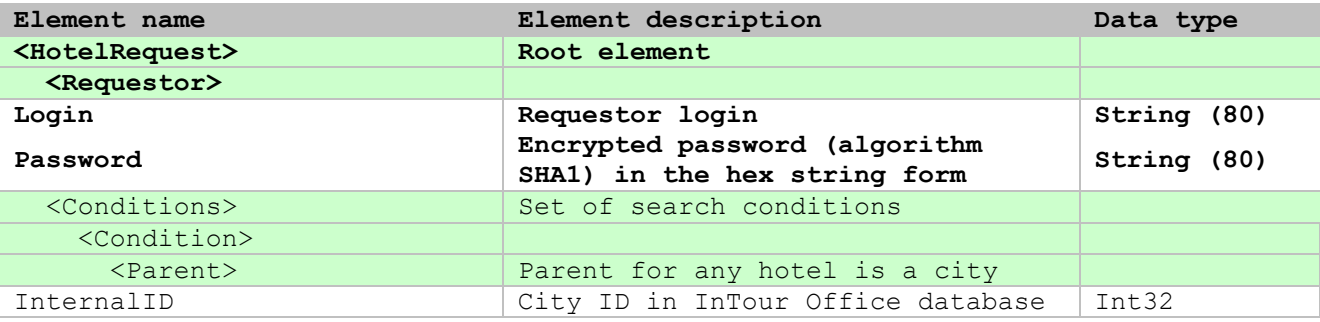

### <span id="page-16-1"></span>**HOTEL RESPONSE**

#### **Example**

```
<?xml version="1.0" encoding="UTF-8" ?>
<HotelResponse>
  <Hotels>
    <Hotel InternalID="1203" Code="AMRES" Name="Amaryllis"
            Email="info@amaryllisresort.com" Phone="+84 62 3719099"
            Fax="+84 62 3719097" HomePage="http://amres.ru" >
      <Parent InternalID="18" Code="PHT" Name="Phan Thiet" Type="City"/>
       <Address>Km 8, Nguyen Dinh Chieu str Phan Thiet City</Address>
       <Category InternalID="3" Code="" Name="4*" Type="HotelCategory"/>
    </Hotel>
   </Hotels>
</HotelResponse>
```
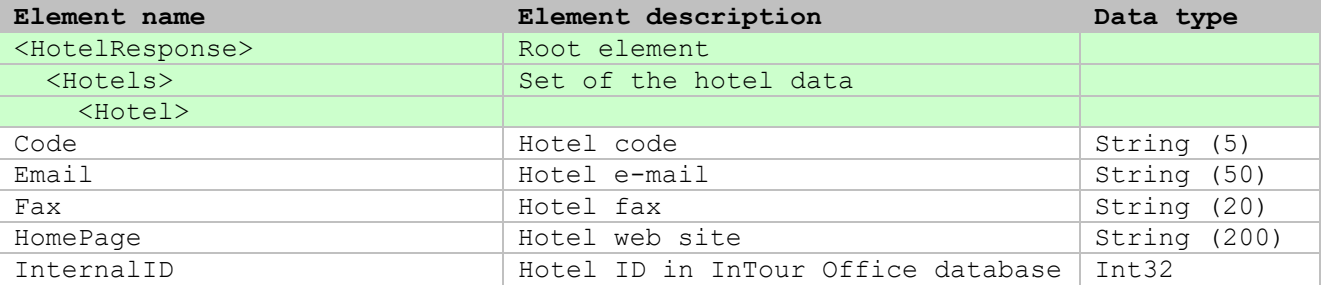

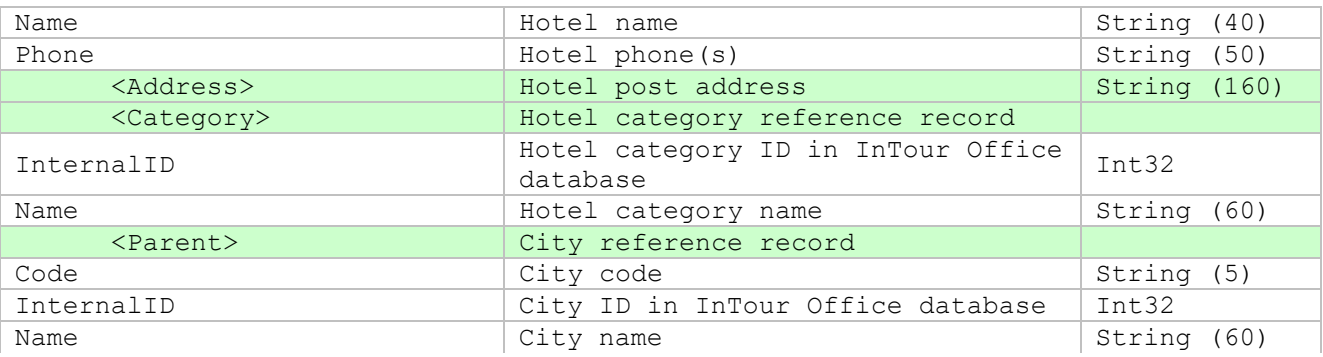

# <span id="page-17-0"></span>**REFERENCE REQUEST**

The purpose of this request is to get a reference data from InTour Office to external travel system.

# **Example**

```
<?xml version="1.0" encoding="UTF-8" ?>
<ReferenceRequest>
  <Requestor Login="ZLS" Password="75A9307073FC5F290D3DAD02A9B1030B578E743D"/>
 <Conditions>
    <Condition Type="City" />
  </Conditions>
</ReferenceRequest>
```
XML message structure description (mandatory elements are market with bold font):

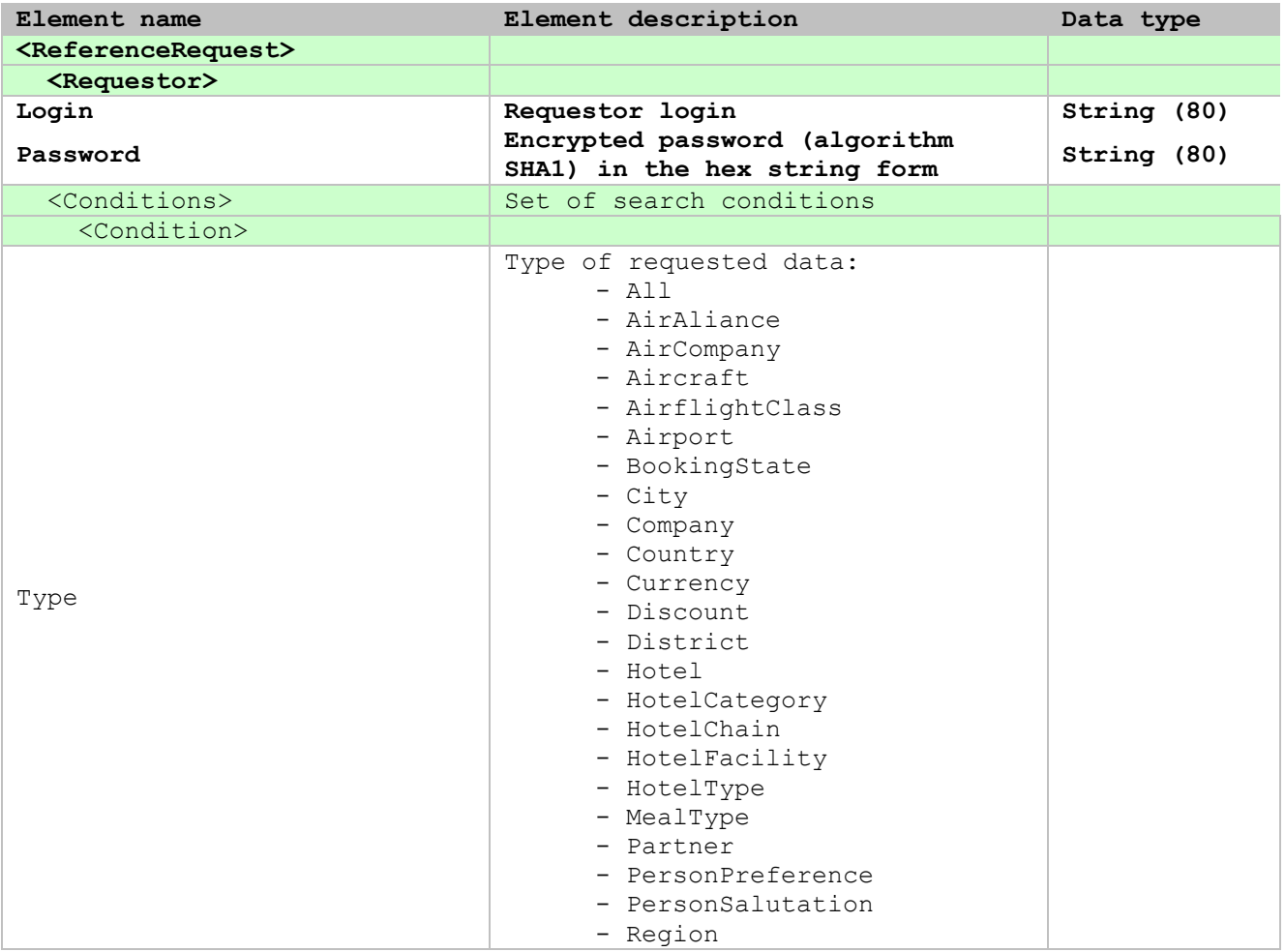

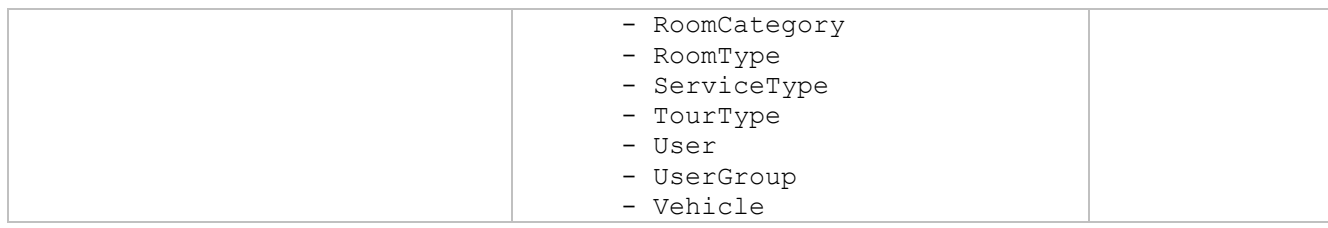

# <span id="page-18-0"></span>**REFERENCE RESPONSE**

# **Example**

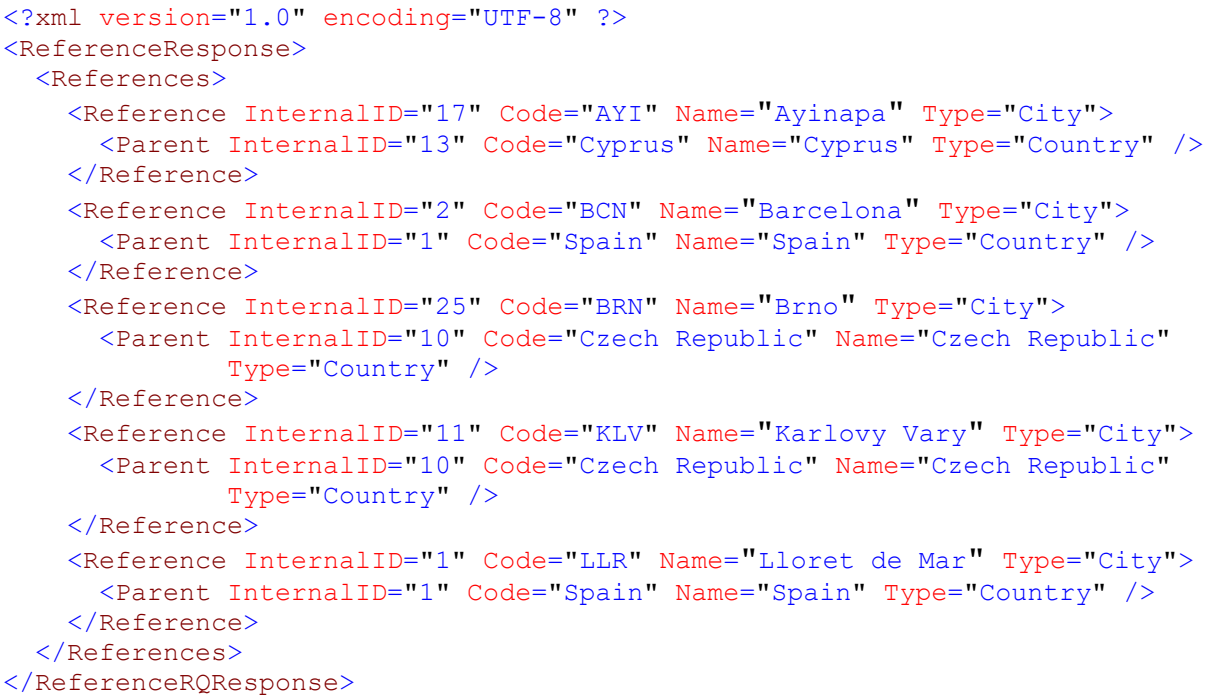

XML message structure description:

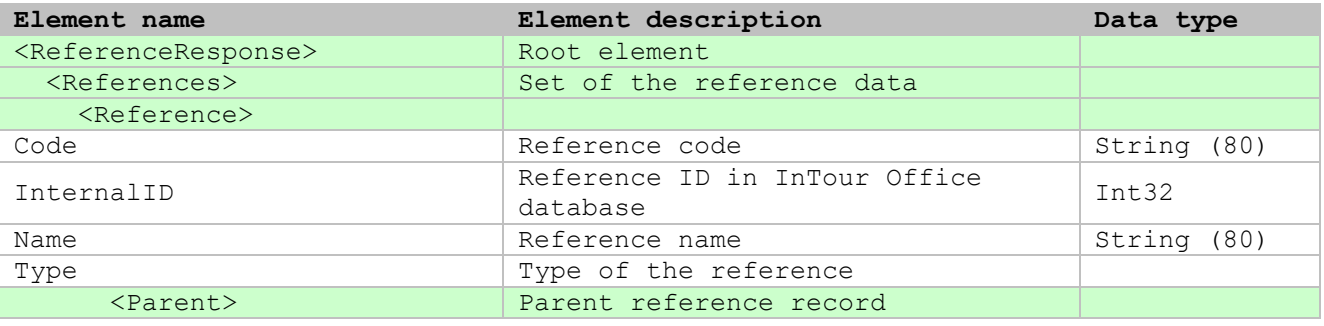

# <span id="page-18-1"></span>**ERRORS PROCESSING**

If there will be any errors during request processing it is offered to form the response of the following kind.

# **Example**

<?xml version="1.0" encoding="UTF-8" ?>

```
<HotelPriceResponse>
  <Errors>
     <Error Code="1">
      Short error description
     </Error>
   </Errors>
</HotelPriceResponse>
```
XML message structure description (mandatory elements are market with bold font):

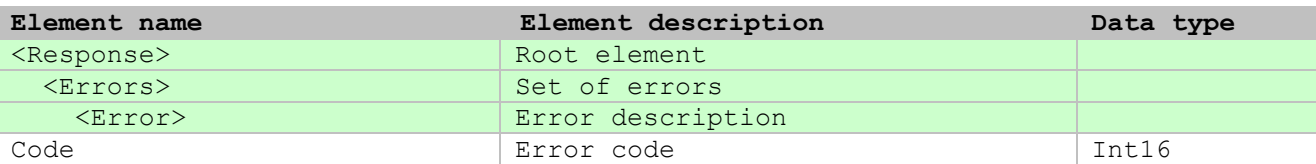

# <span id="page-19-0"></span>**WARNINGS PROCESSING**

For messages or warnings transfer (for example warning about absence of the data) it's formed the response of the following kind.

### **Example**

```
<?xml version="1.0" encoding="UTF-8" ?>
<HotelPriceResponse>
  <Warnings>
    <Warning Code="1">
    The message on which it is necessary to pay attention
    </Warning>
  </Warnings>
</HotelPriceResponse>
```
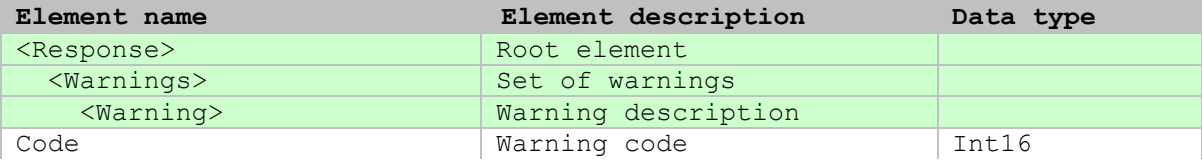